## **Foreman - Feature #3573**

## **Top navigation bar host quick-search**

11/04/2013 03:46 PM - Josh Baird

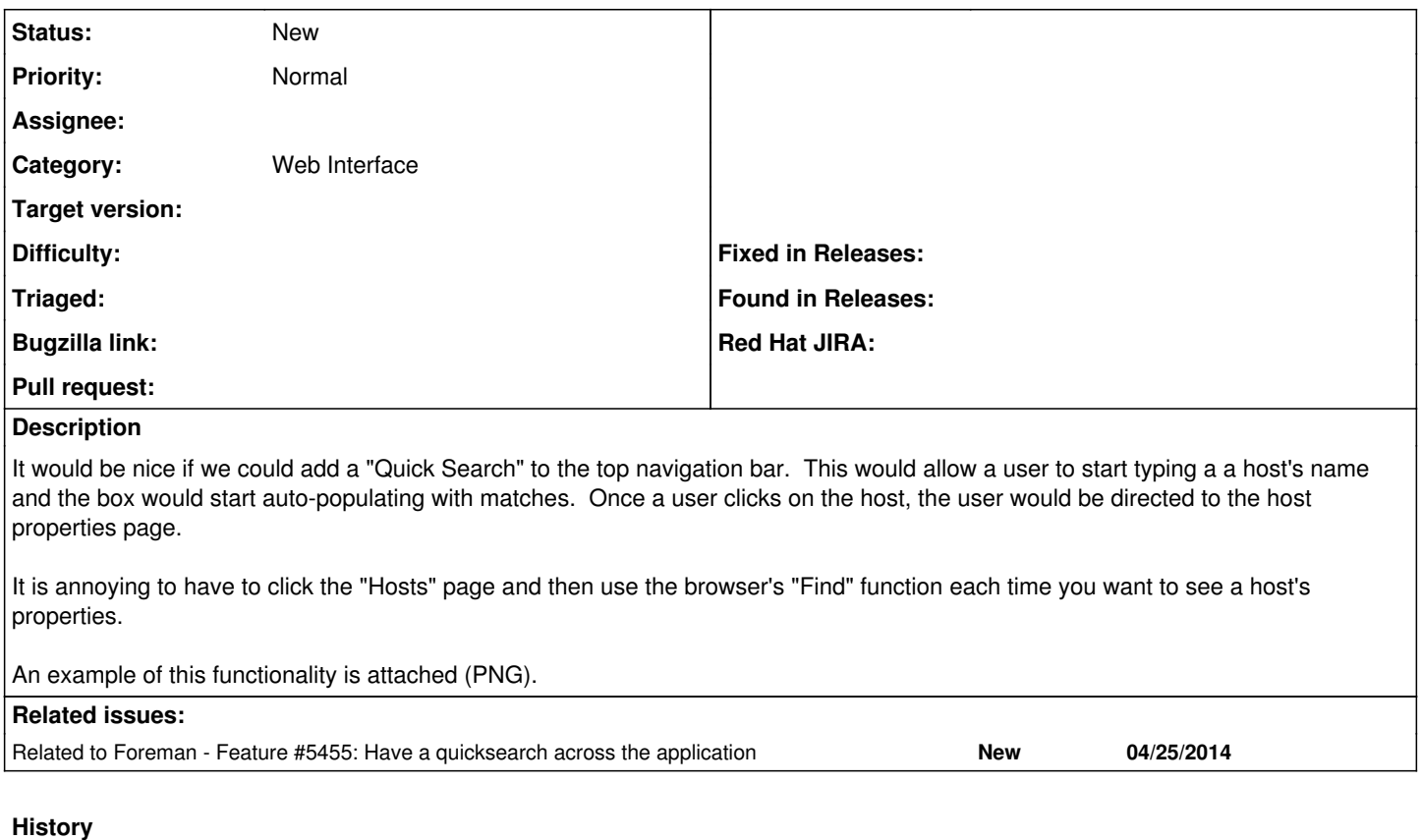

## **#1 - 07/17/2014 08:21 AM - Josh Baird**

*- Related to Feature #5455: Have a quicksearch across the application added*

**Files**

zensearch-example.png example.png 56.9 KB 11/04/2013 Josh Baird